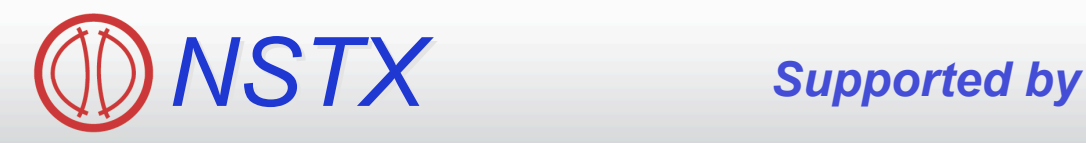

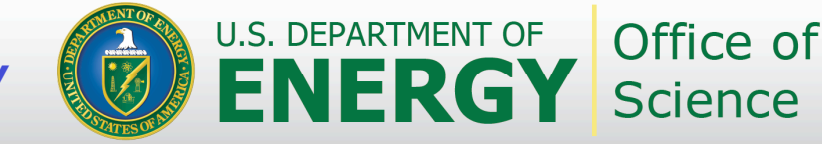

# **NSTX Operator Training: 3-D Field Detection and Application + PCS NB Control**

*College W&M Colorado Sch Mines Columbia U CompX General Atomics INEL Johns Hopkins U LANL LLNL Lodestar MIT Nova Photonics New York U Old Dominion U ORNL PPPL PSI Princeton U Purdue U SNL Think Tank, Inc. UC Davis UC Irvine UCLA UCSD U Colorado U Illinois U Maryland U Rochester U Washington U Wisconsin*

#### **Stefan Gerhardt**

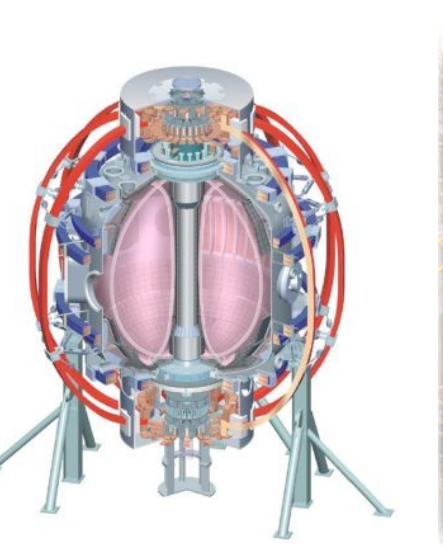

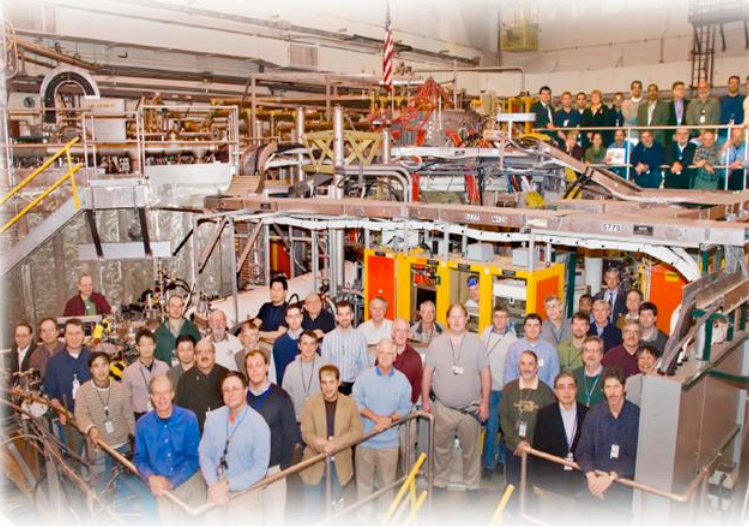

*Culham Sci Ctr U St. Andrews York U Chubu U Fukui U Hiroshima U Hyogo U Kyoto U Kyushu U Kyushu Tokai U NIFS Niigata U U Tokyo JAEA Hebrew U Ioffe Inst RRC Kurchatov Inst TRINITI KBSI KAIST POSTECH ASIPP ENEA, Frascati CEA, Cadarache IPP, Jülich IPP, Garching ASCR, Czech Rep U Quebec*

# **Topics**

- 3-D Fields
	- Motivation for low-frequency 3-D field sensors and coils.
	- Overview
	- How to detect an n=1 mode.
	- What determines the currents in the EFC coils?
	- High-frequency rotating MHD detection.
- Neutral Beams
	- Handy information about operation with beams
	- Overview of control of beams from PCS
	- Information about  $β_N$ -control

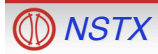

### **Why Do We Have 3-D Field Detection and Application?**

- Deliberately apply fields as perturbations:
	- Locked mode thresholds vs. density, field,…
	- Magnetic braking to study "stuff" as a function of rotation.
	- (N)RMP for modifications to pedestal transport & ELM suppression.
		- or ELM triggering.
	- Strike-point splitting, 3-D effects on divertor loading, "homoclinic tangles"
- Control of Error Fields
	- Small non-axisymmetries in machine construction lead to error fields.
	- Plasma can amplify the error field (RFA), causing their effect to become stronger….effect is stronger at higher β.
	- Detect the amplified error field and suppress it with feedback
		- Called "dynamic error field correction" (DEFC).
		- Only detect and correct n=1 fields.
- Suppression of Resistive Wall Modes.
	- RWM=external kink instability modified by the resistive wall.
		- Both pressure and current driven kinks can become RWMs.
	- Grows on the scale of the wall time=L/R time for dominant eddy current patterns. (10 msec).
	- Detect and suppress it.
		- Call this "fast" n=1 feedback.

## **NSTX Has Midplane External Coils and Off-Midplane Internal Sensors**

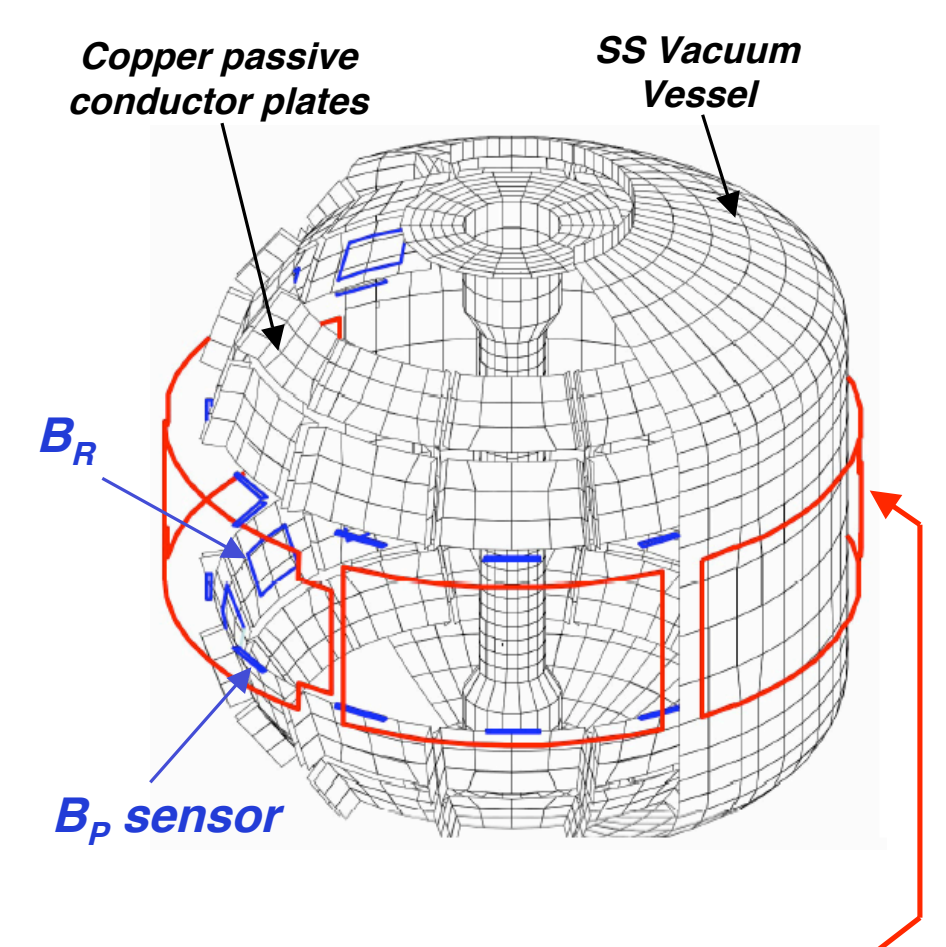

#### **6 ex-vessel midplane control coils**

*VALEN Model of NSTX (Columbia Univ.)*

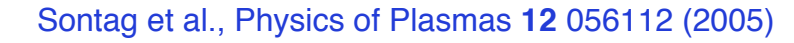

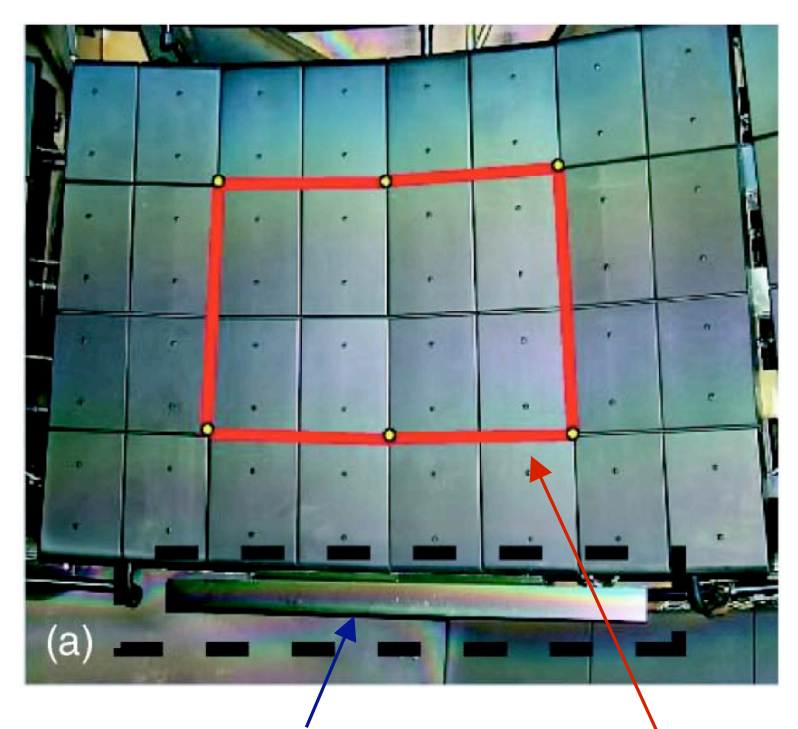

**BP Sensor in <sup>a</sup> Stainless Box**

**BR sensor is <sup>a</sup> loop behind the tiles, but in front of the plate.**

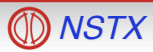

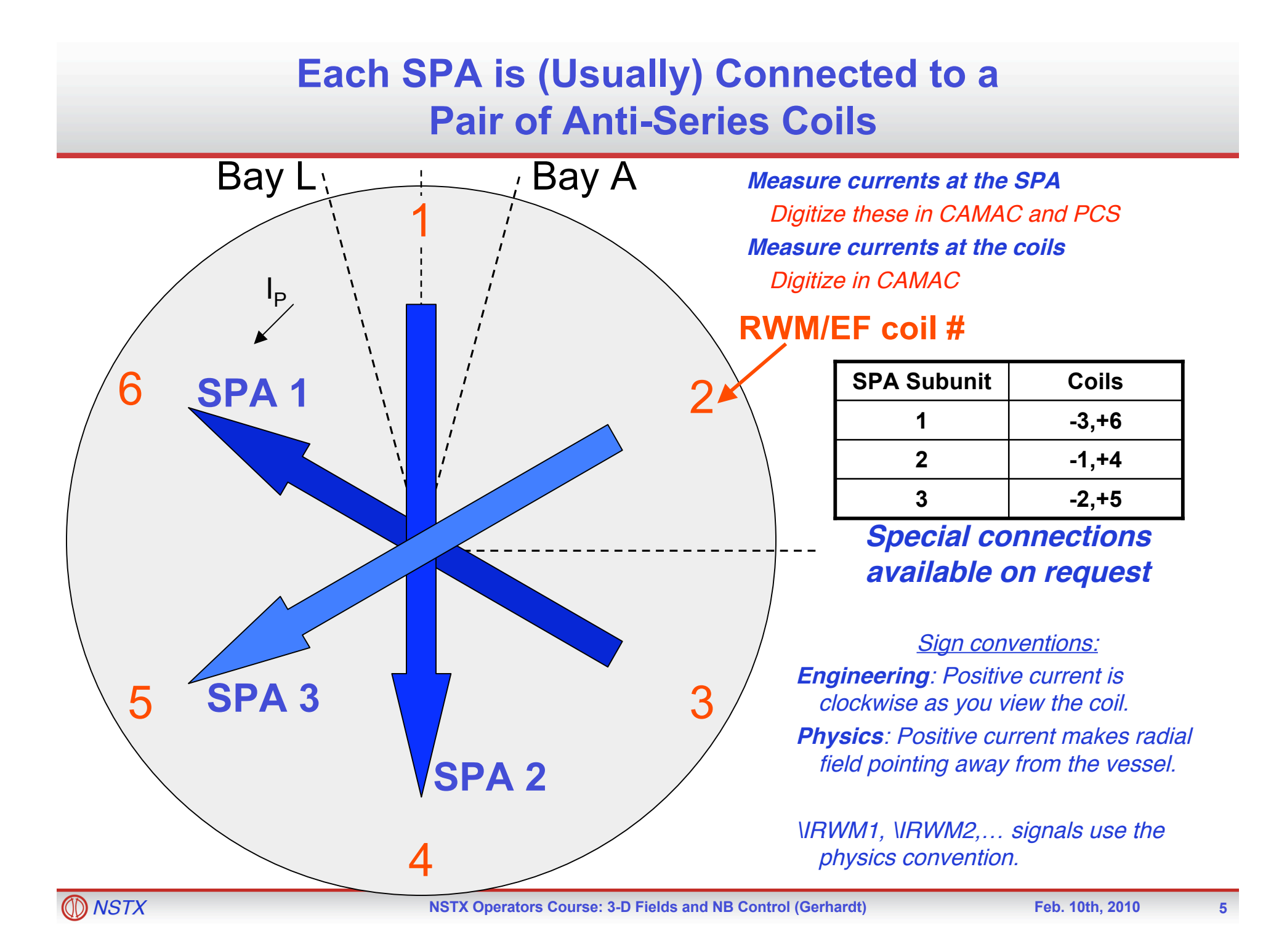

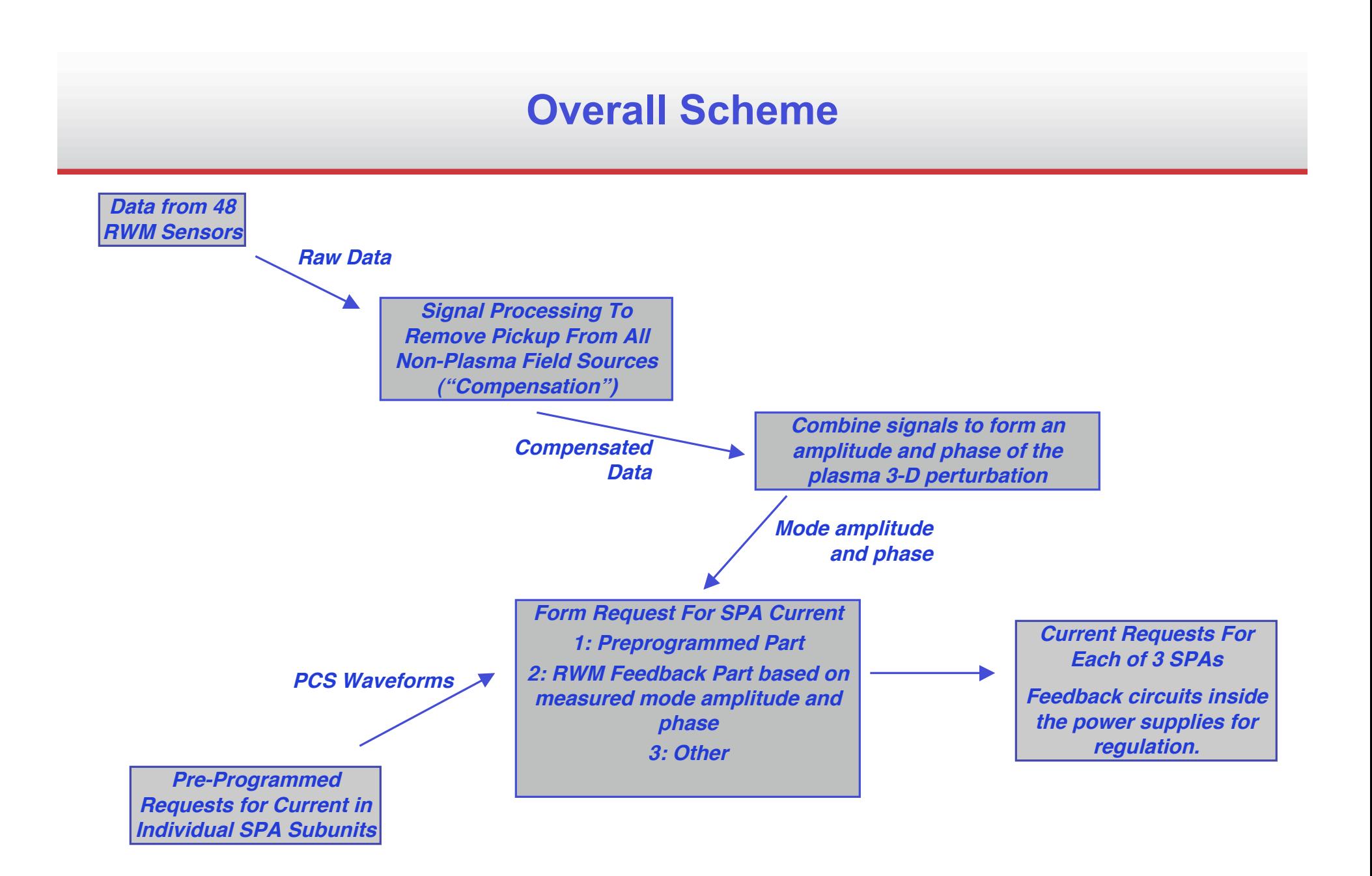

### **Signal Compensation For RWM Coils**

- Any given sensor detects the field from the plasma perturbation, plus other sources.
	- "Other sources" include direct coil pickup, the tilting TF coil, eddy currents.
- Subtract non-plasma pickup from each signal.
- Many coefficient involved, all in model tree.
	- Only read in to PCS/ACQ when ACQ is restarted

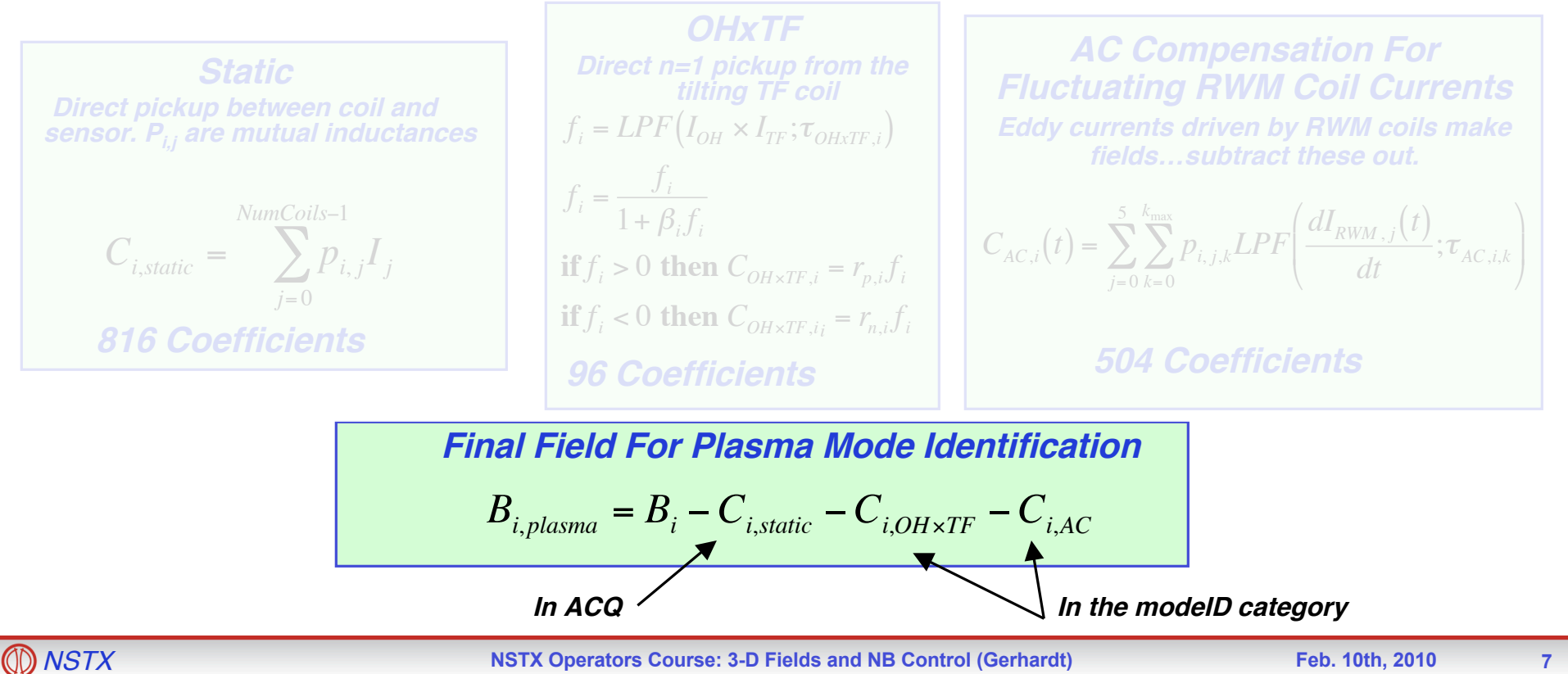

#### **Process for Mode Identification**

The actual magnetic perturbation has an amplitude ( $A_{RWM}$ ) and phase ( $\phi_{RWM}$ )

$$
B(\phi) = A_{RWM} \cos(\phi - \phi_{RWM})
$$

- How to determine  $A_{RWM}$  &  $\phi_{RWM}$ ?
- We measure the plasma field:
	- Above and below the midplane
	- With  $B_{\rm R}$  and  $B_{\rm P}$  sensors
- Convert the sensor fields at each time point to amplitude and phase.
	- Assemble all the measured fields in a column vector [24x1].
	- Construct the mode-ID matrix [2 x 24]
	- Multiply these together…resulting [2 x 1] array contains (essentially)  $A_{RWM}$  &  $\phi_{RWM}$
- Matrix elements are a/the primary input to the algorithm.
	- Stored as "parameter data"
	- Restored with the shot.
	- GUI matrix editor for changing the values.
- Contents of matrix generally come from SPG, SAS, of JEM.

#### **What is the mode-ID matrix?**

The mode has an amplitude ( $A_{RWM}$ ) and phase ( $\phi_{RWM}$ )

 $B = A_{RWM} \cos(\phi - \phi_{RWM})$ 

• At the i<sup>th</sup> sensor, the measured amplitude is:

$$
B_i = A_{RWM} \cos(\phi_i - \phi_{RWM}) \Rightarrow
$$
  
\n
$$
B_i = A_{RWM} \cos(\phi_{RWM}) \cos(\phi_i) + A_{RWM} \sin(\phi_{RWM}) \sin(\phi_i) \Rightarrow
$$
  
\n
$$
B_i = C_{RWM} \cos(\phi_i) + S_{RWM} \sin(\phi_i)
$$

Many sensors...build a matrix and invert it!

$$
\begin{bmatrix}\nB_1 \\
B_2 \\
\vdots \\
B_N\n\end{bmatrix} = \begin{bmatrix}\n\cos(\phi_1) & \sin(\phi_1) \\
\cos(\phi_2) & \sin(\phi_2) \\
\vdots & \vdots \\
\cos(\phi_N) & \sin(\phi_N)\n\end{bmatrix} \begin{bmatrix}\nC_{RWM} \\
S_{RWM}\n\end{bmatrix} = M \begin{bmatrix}\nC_{RWM} \\
S_{RWM}\n\end{bmatrix}
$$
\n
$$
A_{RWM} = \sqrt{C_{RWM}^2 + S_{RWM}^2}
$$
\n
$$
\phi_{RWM} = a \tan(S_{RWM} / C_{RWM})
$$
\n
$$
\begin{bmatrix}\nC_{RWM} \\
S_{RWM}\n\end{bmatrix} = M^{-1} \begin{bmatrix}\nB_1 \\
B_2 \\
\vdots \\
B_N\n\end{bmatrix}
$$

- Matrix elements are a/the primary input to the algorithm.
- Many more details in reality, but this is the idea. !

### **Algorithms for Mode Identification: mid**

- mid="Mode Identification" (modeid Category)
- Applies static compensation only.
- Inputs:
	- Rezeroing time (time at end of  $I_p$  flat top where sensor values are reset to zero).
	- The mode-ID matrix (2x24): see previous slide.
- Outputs passed within PCS to RWM feedback algorithms.
	- Amplitude and phase of mode as detected by  $B_{p}$  sensors.
	- Amplitude and phase of mode as detected by  $B_R$  sensors.
	- Amplitude and phase of mode as detected by  $B_R + B_P$  sensors.

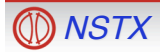

### **Algorithms for Mode Identification: miu New for 2010!**

- miu="Mode Identification Upgrade" (modeid Category)
- Applies three levels of compensation:
	- Static compensation.
	- OHxTF compensation (with an on/off switch).
	- AC compensation (with an on/off switches).
- Inputs:
	- Rezeroing time (time at end of  $I_p$  flat top where sensor values are reset to zero).
	- Switches to turn off various compensations
	- The Matrix (2x24): see previous slides.
- Outputs passed within PCS to RWM feedback algorithms.
	- Amplitude and phase of mode as detected by  $B<sub>p</sub>$  sensors.
	- Amplitude and phase of mode as detected by  $B_R$  sensors.
	- Amplitude and phase of mode as detected by  $B_R + B_P$  sensors.
	- Compensated sensor data for the "advanced controller".

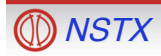

#### **RWM/DEFC Feedback Methodology in the "smf" Algorithm**

- We know the amplitude  $B_1(t)$  and phase  $\theta_1(t)$  of the 3-D field.
- Apply an n=1 field with:
	- Amplitude proportional to the 3-D field amplitude:  $G_{RWM}(t)$  L<sub>eff</sub><sup>-1</sup>
	- Fixed phase difference: δ(t)

$$
I_{SPA-1}^{B_X, RWM}(t) = G_{B_X}(t)B_{X1}(t)L_{eff}^{-1}\cos(300^\circ - \theta_1(t) + \delta(t))
$$
  
\n
$$
B_X = \{B_R, B_P\}
$$
  
\n
$$
I_{SPA-2}^{B_X, RWM}(t) = G_{B_X}(t)B_{X1}(t)L_{eff}^{-1}\cos(180^\circ - \theta_1(t) + \delta(t))
$$
  
\n
$$
I_{SPA-3}^{B_X, RWM}(t) = G_{B_X}(t)B_{X1}(t)L_{eff}^{-1}\cos(240^\circ - \theta_1(t) + \delta(t))
$$

• Apply a low-pass filter:

$$
K_{SPA_{-1}}^{B_X,RWM}(t) = LPF(I_{SPA_{-1}}^{B_X,RWM}(t);\tau)
$$
  

$$
K_{SPA_{-2}}^{B_X,RWM}(t) = LPF(I_{SPA_{-2}}^{B_X,RWM}(t);\tau)
$$
  

$$
K_{SPA_{-3}}^{B_X,RWM}(t) = LPF(I_{SPA_{-3}}^{B_X,RWM}(t);\tau)
$$

• Ultimately, generate requests based on both the  $\mathsf{B}_\mathsf{P}$  and  $\mathsf{B}_\mathsf{R}$  sensors:

 $K_{SPA-1}^{B_R,RWM}(t)$  ,  $K_{SPA-2}^{B_R,RWM}(t)$  ,  $K_{SPA-3}^{B_R,RWM}(t)$  ,  $K_{SPA-1}^{B_P,RWM}(t)$  ,  $K_{SPA-2}^{B_P,RWM}(t)$  ,  $K_{SPA-3}^{B_P,RWM}(t)$ 

– Separate gains and feedback phases for  $B_R$  and  $B_P$  sensors.

#### **Total SPA Current is the Formed by Summing Requests**

• Current requests from RWM feedback:

 $K_{SPA-1}^{B_R,RWM}(t)$  ,  $K_{SPA-2}^{B_R,RWM}(t)$  ,  $K_{SPA-3}^{B_R,RWM}(t)$  ,  $K_{SPA-1}^{B_P,RWM}(t)$  ,  $K_{SPA-2}^{B_P,RWM}(t)$  ,  $K_{SPA-3}^{B_P,RWM}(t)$ 

- Can also request pre-programmed SPA currents:
	- PCS waveforms, one per SPA

 $I_{\textit{SPA}-1}^{\text{Pr}\,e-\text{Pr}\,o g}(t),\,\,\, I_{\textit{SPA}-2}^{\text{Pr}\,e-\text{Pr}\,o g}(t),\,\,\, I_{\textit{SPA}-3}^{\text{Pr}\,e-\text{Pr}\,o g}(t)$ 

• OH x TF EF correction algorithm (obscure, ask Jon):

 $I_{SPA-1}^{OH \times TF}(t)$ ,  $I_{SPA-2}^{OH \times TF}(t)$ ,  $I_{SPA-3}^{OH \times TF}(t)$ 

• Total current request...sum them all up:

 $I_{SPA-1}^{\text{Pr }e-\text{Pr }og}(t) = I_{SPA-1}^{OH \times TF}(t) + K_{SPA-1}^{B_P,RWM}(t) + K_{SPA-1}^{B_R,RWM}(t) + I_{SPA-1}^{\text{Pr }e-\text{Pr }og}(t)$  $I_{SPA-2}^{\text{Pr }e-\text{Pr }og}(t) = I_{SPA-2}^{OH \times TF}(t) + K_{SPA-2}^{B_p,RWM}(t) + K_{SPA-2}^{B_R,RWM}(t) + I_{SPA-2}^{\text{Pr }e-\text{Pr }og}(t)$  $I_{SPA-3}^{\text{Pr }e-\text{Pr }og}(t) = I_{SPA-3}^{OH \times TF}(t) + K_{SPA-3}^{B_p,RWM}(t) + K_{SPA-3}^{B_R,RWM}(t) + I_{SPA-3}^{\text{Pr }e-\text{Pr }og}(t)$ 

• This request is sent to PSRTC, then to the internal feedback circuit of the SPA. !

#### **There Are Many More Algorithms in the RWM Category**

- $\bullet$ "spa"=SPA
	- Pre-programmed EFC coil currents only.
- "fec": Field Error Correction
	- Pre-programmed currents
	- SPA currents ∝ PF coils and voltages on certain flux loops.
- $\bullet$ "imf"=Initial Mode Feedback
	- First generation of RWM control.
	- No low-pass filtering.
	- No separate gains for  $B_{\rm p}$  and  $B_{\rm R}$  perturbations.
- $\bullet$ "smf"=Second Mode Feedback
	- This is almost always the correct choice.
	- "Standard Error Field Correction" is implemented in this algorithm.
		- Pre-programmed correction of an n=3 error field (due to triangularity in PF-5).
		- n=1 feedback with 2msec time response.

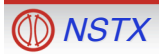

# **Advanced RWM Controller**

- Development effort lead by Oksana Katsuro-Hopkins of CU.
	- Others: S. A. Sabbagh, J. Bialek, S.P. Gerhardt.
- State-Space implementation of RWM feedback.
	- "State" is a mathematic representation of the system status
		- Plasma surface currents to represent the RWM.
		- Vessel and plate currents (VALEN EM model).
		- Coil currents.
	- Solve a linearized version of the dynamical system equations to determine optimal correction currents.
		- A true model of the RWM is built into the controller.
		- No PID..."Gains" are numbers in a bunch of matrices.
	- Will generate requests for currents:  $I_{SPA-1}^{State-Space\,RWM}\left(t\right),\,\,I_{SPA-2}^{State-Space\,RWM}\left(t\right),\,\,I_{SPA-3}^{State-Space\,RWM}\left(t\right)$
- Add the optimal controller request to other requests.
	- Preprogrammed, Proportional feedback,…
- May be tested in the upcoming run.

#### **Detect Rapidly Rotating Modes With Smaller Internal Sensors**

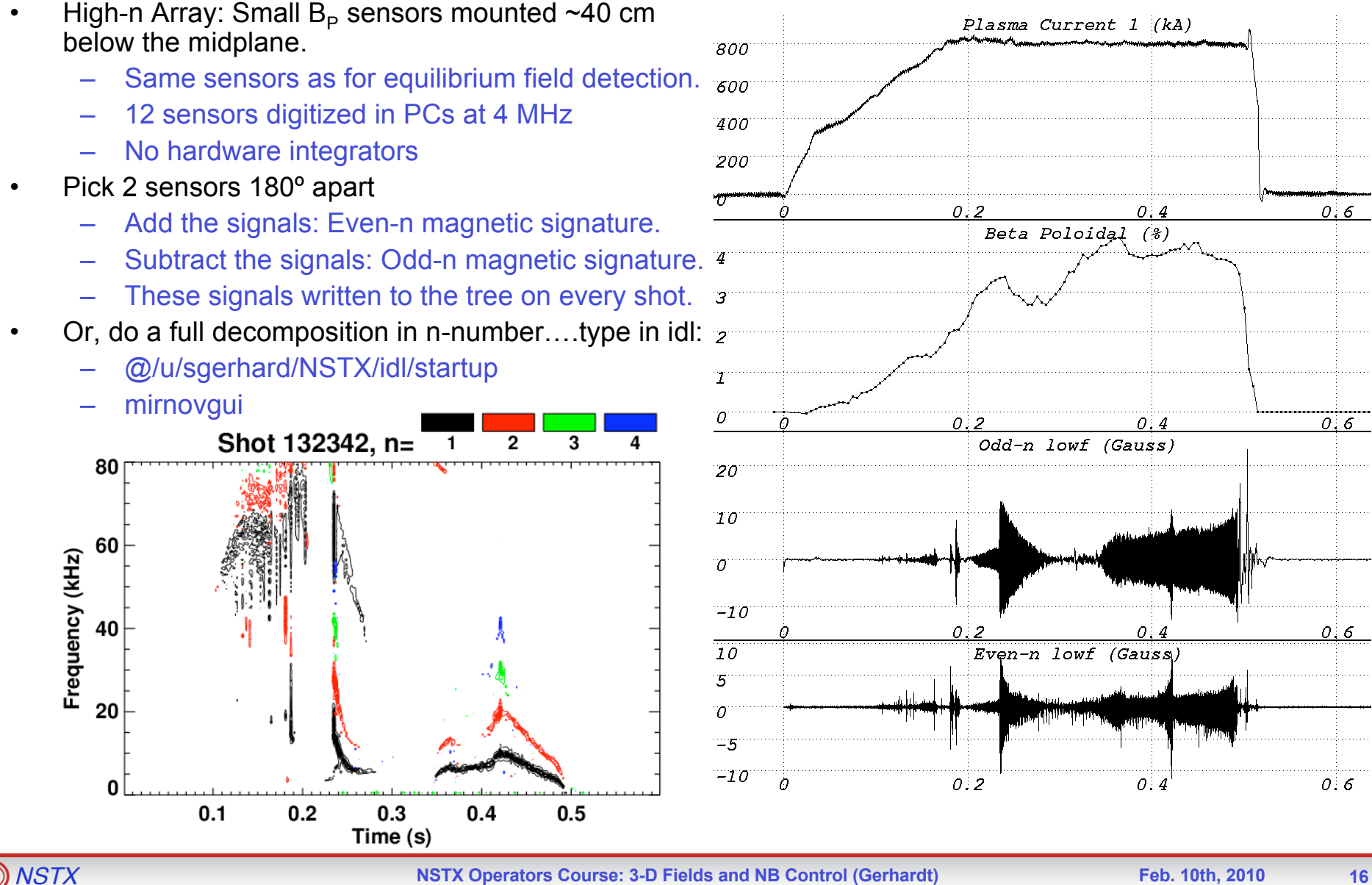

#### **Overview of NBs…Physicist Perspective**

- Source A:  $R_{tan}$ =70 cm
	- Typically injected as early as 40 msec., when  $I_P^{\phantom i}$ =350 kA.
		- TRANSP indicates that it is mostly lost during this time.
		- Torque, and some heating, is very useful.
	- Must be at 90kV for MSE to work.
- Source B:  $R_\mathsf{tan}$ =60 cm
	- Often goes in 40 msec after A.
- Source C:  $R_\mathsf{tan}$ =50 cm
	- Most poorly confined…lots of loss power at/beneath 700 kA.
	- Short early blip of C often used to trigger H-mode transition (80-120 msec).
- 65-70 kV is a typical minimum voltage.
- 90-95 kV is a typical maximum voltage.

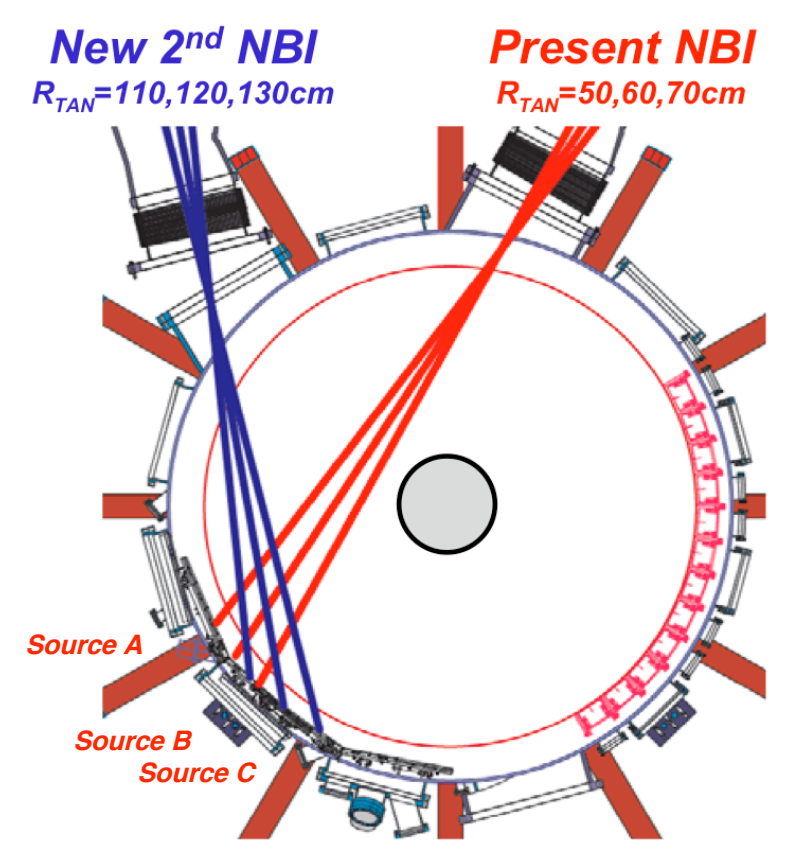

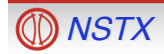

#### **Beam Loss Power Depends on Plasma Current, Internal Inductance, and Outer Gap**

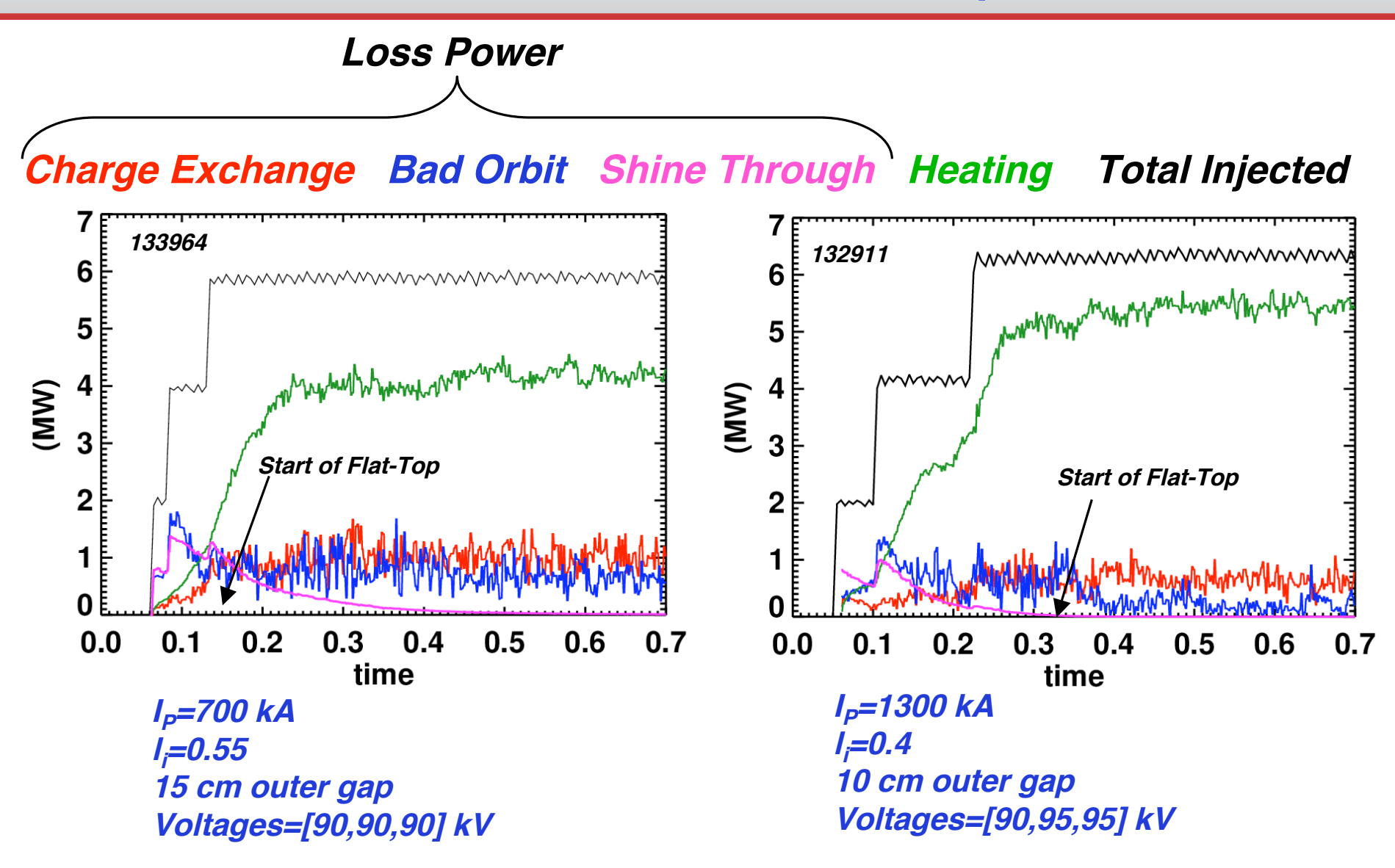

# **Beam Control from PCS**

(This remains a development effort…what I say here may change.)

- Why?
	- Would like to be able to restore the beam waveforms from previous shots.
	- Would like to use feedback to regulate the  $\beta_N$  values so as to avoid instability.
	- Would like to turn off beams before/while (automatically) ramping down  $I_{p}$ .
- How?
	- Preprogrammed timing (what we know before the shot)…called over the phone, or…
		- Can be entered as waveforms into PCS.
		- Info send to the EPICS beam control software via an EPICS-PCS link.
		- Changes must be "approved" by NBOS pressing a button on their screen.
	- Feedback (changes we can't time before the shot).
		- Parameters that govern the feedback are PCS waveforms and parameter data.
		- Issue "blocks" through a FOM-D into the TFTR  $\beta$ -feedback chassis at the D-site 138' level.
	- EPICS turns the beams on, and PCS may then block them.
- What is NOT in scope for PCS beam control?
	- Source acceleration voltages.
	- Anything to do with the filament and arc supplies.
- Communication with NB operators is important.
	- We need to provide them with necessary information for reliable source operations.

# **Implementation of**  $\beta_N$  **Control in NSTX**

• Compare filtered  $\beta_N$  value from rtEFIT to a request, and compute an error.

$$
e = \beta_{N, request} - LPF(\beta_{N, RTEFIT}; \tau_{LPF})
$$

• Use PID on the error to compute a new requested power.

$$
P_{\text{inj}} = P_{\beta_N} \overline{C}_{\beta_N} e + I_{\beta_N} \overline{C}_{\beta_N} \int e dt + D_{\beta_N} \overline{C}_{\beta_N} \frac{de}{dt}
$$

$$
\overline{C}_{\beta_N} = 1000 \cdot \tau \cdot \frac{I_p V B_T}{200 \mu_0 a}
$$

- Use power from the PID operation, source powers, and "batting order" to determine the duty cycles for each source.
- Use the duty cycles and min. on/off times to determine when to block. .<br>. .
- NB controls at D-site turn the beams on, and we issue requests to turn the beams off.
	- PCS is allowed to block any given source up to 20 times per discharge, with 10 msec minimum on/off times.
	- Grid faults count toward the 20 blocks per discharges (?).

# **Many Available Adjustments For**  $β_N$  **Control (i.e. PCS Waveforms)**

- Filter time constant on the  $\beta_N$  value sent from rtEFIT.
	- Useful for smoothing transients and "noise" in the rtEFIT  $\beta_N$ .
- Proportional, integral, and derivative gains.
	- Determines the response of the system to transients.
- Batting order array.
	- Determines which sources modulate
	- Switch to a different source if a given source reaches the maximum number of blocks.
	- *Also able to prevent A modulations, to keep MSE and CHERS.*
- Source powers
	- Can be adjusted in order to prevent modulations.
- Minimum Source On/Off Times.
	- Smaller values will lead to better control, but possibly at the expense of source reliability.
	- 20 msec. has been used so far, with reasonable success (still rather coarse compared to the confinement time).
- Explicit injected power request.
	- Request a power waveform, and PCS determines modulations to achieve it.
- This is all part of the "bnf"="beta normal feedback" algorithm.
	- *No phase changes allowed in the NBI category!*

#### β**N Control Has Been Demonstrated in 2009**

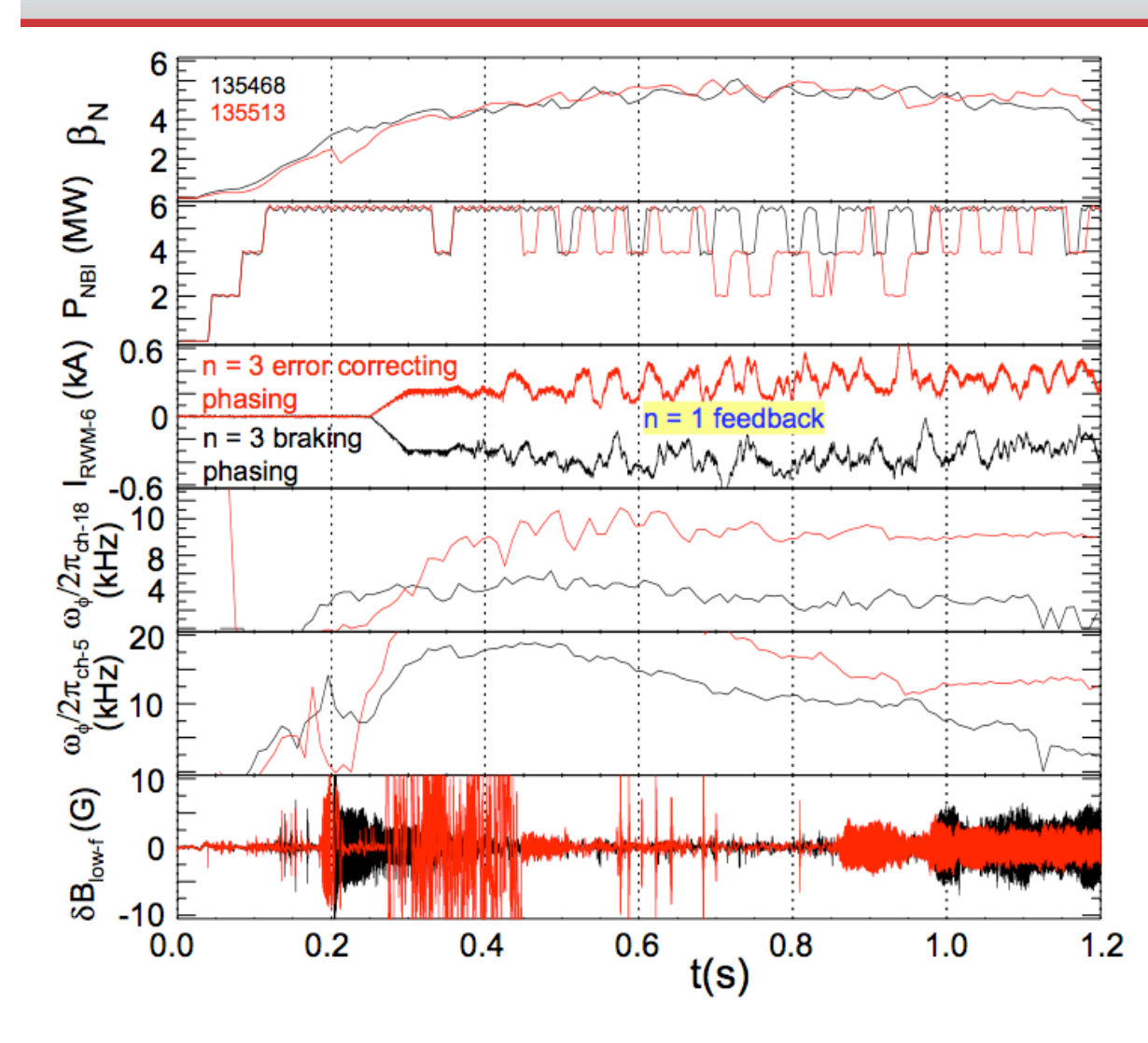

- $\beta_N$  **algorithm compensates for loss of confinement with n=3 braking.**
- **But not done:**
	- **Gains were not optimized.**
	- **Modified the PID operator for the 2010 run…need to re-tune.**
	- **XMP to finish this task in 2010.**

#### **Modifications to the rtEFIT Basis Functions Resulted in Improved Real-time Reconstructions**

- Occasional poorly converged equilibria lead to incorrect outer gap,  $\beta_N$ 
	- Kick off an deleterious transient in the vertical field coil current.
	- Edge current not allowed

\n- New basis function model based on those developed for off-line magnetics-only reconstruction (Columbia University)
\n- For the general case, 
$$
P'(\psi_n) = a_1 \psi_n (1 - \psi_n)
$$
\n

- Tested on literally > 2 million equilibria
- Finite edge current through ff'( $\psi_n$ )

- **Figure 3.1** The image current through 
$$
f'(\psi_n)
$$
  $f'(\psi_n) = b_0 + b_1 \psi_n \left(1 - \frac{1}{3} \psi_n^2\right) + b_2 \psi_n^2 \left(1 - \frac{2}{3} \psi_n\right)$   
Considerable real-time reconstruction improvement

Reduction in  $\beta_N$  "noise" indicative of improved reconstructions

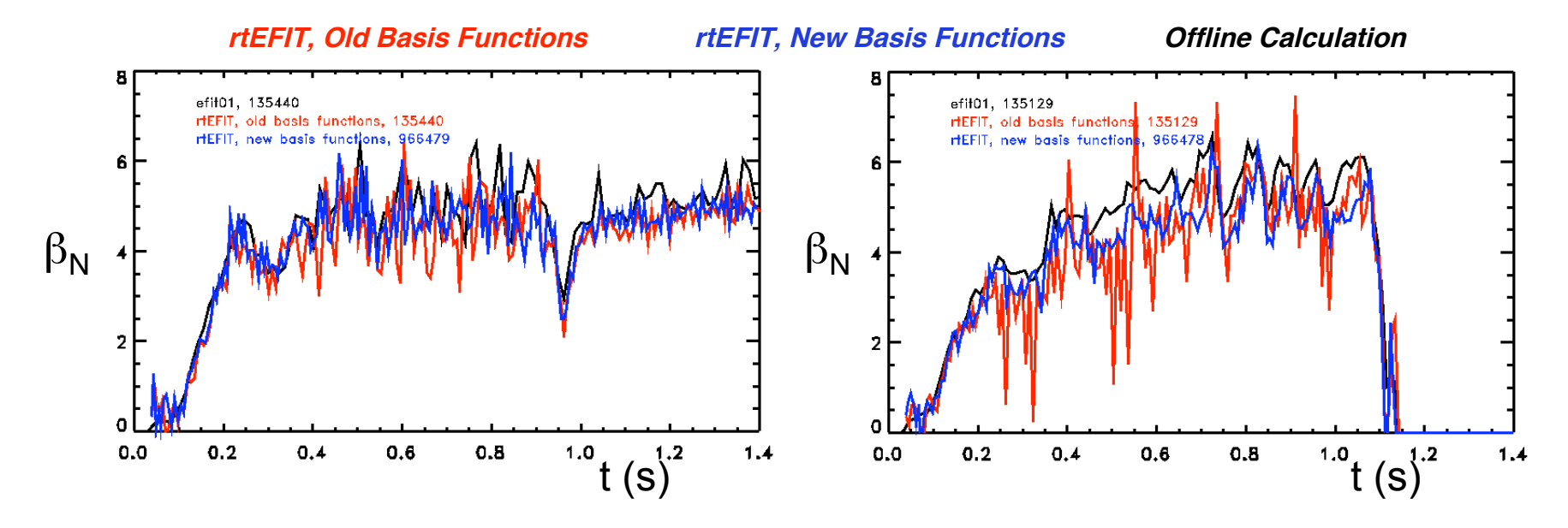